# Compilation d'expressions rationnelles

Nous nous intéressons aujourd'hui au problème de déterminer si une expression rationnelle reconnaît une chaîne de caractères. La traduction naïve de la définition des chaînes reconnues par une expression rationnelle mène à un algorithme par essais et erreurs qui est très inefficace dans certains cas. La manière efficace de déterminer si une expression rationnelle reconnaît une chaîne de caractères est de transformer d'abord l'expression rationnelle en un automate qui reconnaît les mêmes mots, puis d'exécuter l'automate sur ladite chaîne de caractères.

# 1 Automates non-déterministes et expressions rationnelles

### 1.1 Expressions rationnelles

On considère un *alphabet*  $\Sigma$  (les éléments de  $\Sigma$ , les ca $ractères$ , sont notés c). Une expression rationnelle permet de représenter de manière finie un langage sur  $\Sigma$ , c'est-à-dire une partie de l'ensemble des mots sur  $\Sigma$ , usuellement noté  $\Sigma^*$ . Les expressions rationnelles r sur  $\Sigma$  sont définies par la grammaire suivante :

$$
\begin{array}{ccc}r&::=&\varepsilon\\ &|&c\\ &|&(r\,|\,r)\\ &|&(rr)\\ &r^*\end{array}
$$

On définit le langage dénoté par une expression rationnelle de manière récursive.  $\varepsilon$  dénote le langage contenant le mot vide  $\varepsilon$  tandis que c dénote le langage  $\{c\}$ . Si  $r_1$  et  $r_2$  dénotent respectivement les langages  $L_1$  et  $L_2$  alors  $(r_1 | r_2)$  dénote l'union des langages :  $L_1 \cup L_2$  et  $(r_1r_2)$ dénote la concatenation  $L_1 \cdot L_2$ . Enfin  $r_1^*$  dénote le langage  $L_1^*$ .

Dans la suite de cet énoncé, nous supposerons que les éléments de  $\Sigma$  sont représentés en Caml par des caractères de type char.

 $\blacktriangleright$  Question 1 Donner une définition par un type inductif Caml (comme pour les arbres), pour representer les expressions rationnelles ( regular expressions en anglais).

Pour pouvoir tester les fonctions construites on va se donner un petit exemple.

 $\blacktriangleright$  Question 2 *Écrivez en Caml, dans le type définit à* la question précedente, l'expression rationnelle correspondant à  $a(bc \mid d)^*e$ .

## 1.2 Construction de Thompson

L'algorithme de transformation d'une expression rationnelle en automate que nous allons employer est connu sous le nom de « construction de Thompson ». Les automates qu'il produit ont la particularité d'avoir un seul état final. De plus aucune transition ne sort de l'état final. En revanche les epsilon transitions sont authorisés. Ainsi, un automate de Thompson pourrat être représenté en Caml par un enregistrement du type suivant :

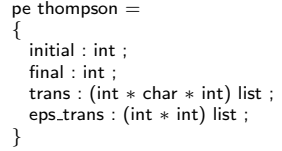

La construction de Thompson procède par récurrence sur la structure de l'expression rationnelle. Les questions 3 `a 7 introduisent quelques fonctions auxiliaires permettant d'effectuer les opérations de base sur les automates, que vous pourrez ensuite utiliser pour réaliser la construction de Thompson à la question 8.

Au fur et a mesure de la construction on va avoir besoin de nouveau états, comme ils sont représenter de façon unique par un entier, il est neccessaire de connaître ceux qui sont déjà utilisé. Pour cela on peut soit déclarer une reference qui contiendra le nombre d'états, soit passer un argument supplémentaire à chaque fonction et qui contient cette valeur. C'est ce qu'il est suggéré de faire dans la suite

 $\blacktriangleright$  Question 3 *Écrivez une fonction* th epsilon telle que th epsilon i retourne un automate de Thompson reconnaissant le langage vide. val th\_epsilon: int -> thompson \* int

 $\blacktriangleright$  Question 4 *Écrivez une fonction* th\_char telle que th char c retourne un automate de Thompson reconnaissant le langage {c}.

val th\_char: int  $->$  char  $->$  thompson  $*$  int

Étant donnés deux automates de Thompson  $a_1$  et  $a_2$ reconnaissant respectivement les langages  $L_1$  et  $L_2$ , on peut construire un automate de Thompson reconnaissant le langage  $L_1 \cup L_2$  de la manière suivante :

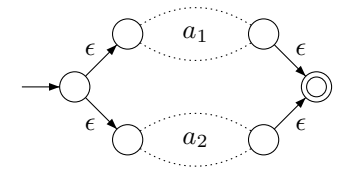

 $\triangleright$  Question 5 Ecrivez une fonction th\_or implémentant la construction décrite ci-dessus. val th\_or: int  $->$  thompson  $->$  thompson  $->$  thompson  $*$  int

De même, on peut construire un automate de Thompson reconnaissant le langage  $L_1 \cdot L_2$  comme suit :

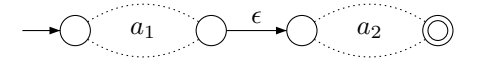

 $\triangleright$  Question 6  $\qquad$  *Écrivez* une fonction th\_seq implémentant la construction décrite ci-dessus. val th\_seq: int -> thompson -> thompson -> thompson \* int

Enfin, étant donné un automate de Thompson  $a$  reconnaissant le langage  $L$ , l'automate suivant reconnaît le langage  $L^*$ :

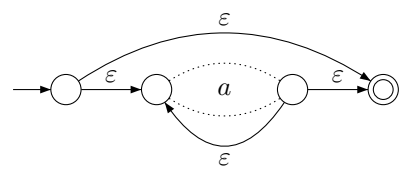

 $\blacktriangleright$  Question 7  $\it Écrivez$  la fonction th\_star correspondante.

val th\_star: int -> thompson -> thompson \* int

 $\blacktriangleright$  Question 8 *Déduisez-en une fonction* thompson prenant en argument un expression rationnelle r et retournant un automate non-déterministe reconnaissant le langage dénoté par r.

val thompson: regexp −> thompson

### 1.3 Suppression des  $\varepsilon$ -transitions

On cherche maintenant à enlever les  $\varepsilon$ -transitions de l'automate obtenus. L'ensemble d'états initial de l'automate sans  $\varepsilon$ -transitions est l'ensemble des états qu'on peut atteindre en suivant la chaîne vide, c'est-à-dire l'état initial de l'automate de départ, plus tous les états qu'on peut atteindre à partir de l'état initial en suivant uniquement des  $\epsilon$ -transitions. De même un état est final si un des états  $s_1, \ldots, s_n$  que l'on peut atteindre en ne suivant que des  $\varepsilon$ -transitions est final.

Nous représenterons les ensembles d'états (d'automates non-déterministes) simplement par des listes de type int list (nous supposerons qu'un même état apparaît au plus une fois dans une telle liste et que celle-ci est ordonnée).

 $\blacktriangleright$  Question 9 *Écrivez les fonctions* mem state *qui teste* si un état apparaît dans une liste d'états et insert qui insere un élement dans une liste trié. Écrivez également une fonction qui renvoie l'ensemble des états d'un automate.

val mem state: int −> int list −> bool val insert : 'a −> 'a list −> 'a list val states : thompson –> int list

Etant donné un ensemble  $S$  d'états d'un automate nondéterministe, on définit son  $\varepsilon$ -fermeture comme l'ensemble des états accessibles à partir d'un état de  $S$  en traversant zéro, une ou plusieurs  $\varepsilon$ -transitions.

 $\blacktriangleright$  Question 10 *Définissez une fonction* epsilon\_closure qui calcule la  $\varepsilon$ -fermeture d'un d'état (d'un automate  $non-déterministe$ ).

val epsilon\_closure: thompson -> int -> int list

 $\blacktriangleright$  Question 11 *Déduisez-en une fonction* remove eps trans qui construit un automate sans  $\varepsilon$ -transitions reconnaissant le même langage qu'un automate donnée. Cet automate peut par exemple être du type que vous avez utilisé dans les sujets précedents.

val remove\_eps\_trans: thompson -> int automate

# Compilation d'expressions rationnelles

Un corrigé

#### ▶ Question 1

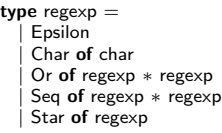

#### ▶ Question 2

```
let example =Seq (Seq (Char 'a' , Star ( Or (
    Seq (Char 'b', Char 'c') , Char 'd') ) ) , Char 'e')
```
#### ▶ Question 3

```
let th epsilon i =\{initial = i ; final = i + 1 ;
   trans = []; eps_trans = [i, i + 1] }, i + 2
```
#### ▶ Question 4

let th\_char i  $c =$  ${$  initial  $=$  i ; final  $=$  i  $+1$  ; trans =  $[i, c, i + 1]$ ; eps\_trans =  $[]$ },  $i + 2$ 

#### ► Question 5

```
let th_or i a b ={
     initial = i ;
     final = i + 1;
     trans = List.rev_append a.trans b.trans;
     eps\_trans =(i , a.initial)
:: (i , b.initial)
       \therefore (a.final, i + 1)
       \therefore (b.final, i + 1)
       :: (List.rev_append a.eps_trans b.eps_trans)
  \}, i + 2
```
#### ▶ Question 6

```
let th_seq i a b ={
    initial = a.inital;
    final = b.find;trans = List.rev_append a.trans b.trans ;
    eps_trans = (a.final,b.initial) :: List.rev_append a.eps_trans b.eps_trans ;
  }, i
```

```
let th_star i a ={
      initial = i ;
      final = i + 1;
      trans = a.transpose;eps\_trans =(i,i + 1) :: (i,a.\text{initial}) :: (a.\text{final},i + 1) :: (a.\text{final},a.\text{initial})\therefore a.eps_trans \therefore\}, i + 2
```
#### ▶ Question 8

```
let thompson r =let rec aux i = function| Epsilon −> th epsilon i
| Char c −> th char i c
     | Or (a, b) ->\det x, \vec{j} = \hat{a}ux i a in
          let y, k = aux j b inth_or k \times y
     | Seq (a, b) ->
           let x,j = aux i a in<br>let y,k = aux j b in
             th seq k \times y| Star a −>
          let x,j = aux i a in
            th_star j x
  in fst (aux 0 r)
```
#### ► Question 9

```
let mem_state = List.mem
let rec insert x = function
  | [] -> [x]<br>| a :: s ->
       if x = a then a :: selse if x < a then a :: insert x selse x :: a :: s
let states th =let st =List.fold_left (fun | (s,c,t) \rightarrow s) insert s (insert t l))
       [] th.trans
  in
    List.fold_left (fun | (s,t) -> insert s (insert t))st th.eps_trans
```
#### ▶ Question 10

```
let epsilon_closure th s =\,let rec aux set =let new set =List.fold_left (fun (x,y) ->
                              if appartient x set
                              then insert y I else I)
         set th.eps_trans
    in
        if List.length set = List.length new_set<br>then set else aux new_set
  in aux [s]
```
## ▶ Question 11

```
type a automate ={
i : 'a list ;
f : 'a list;
t : ('a ∗ char ∗ 'a) list
}
let remove eps trans th = let states = states th in
  let delta s =let cl = epsilon_closure th s in<br>List.fold_left
(\text{fun } | (t, c, v) ->if mem_stat t cl then (s, c, v) :: l else l) [] th.trans
  in
  let new_trans =List.fold left
         (fun \mid s \rightarrow List.rev_append (delta s) l)
         \hat{[]} states
  in
    let new_final =<br>List.fold_left<br>(fun l s −>
  if mem stat th.final (epsilon closure th s)
then s :: l else l) [] states
  in
       \{i = \text{epsilon\_closure th th.initial}; \ f = \text{new\_final};t = new\_trans}
```